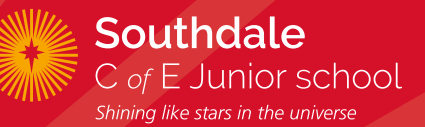

# **IT Progression**

# **IT YEAR 3 PROGRESSION**

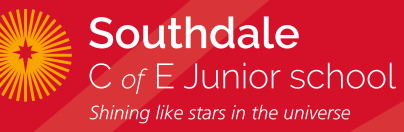

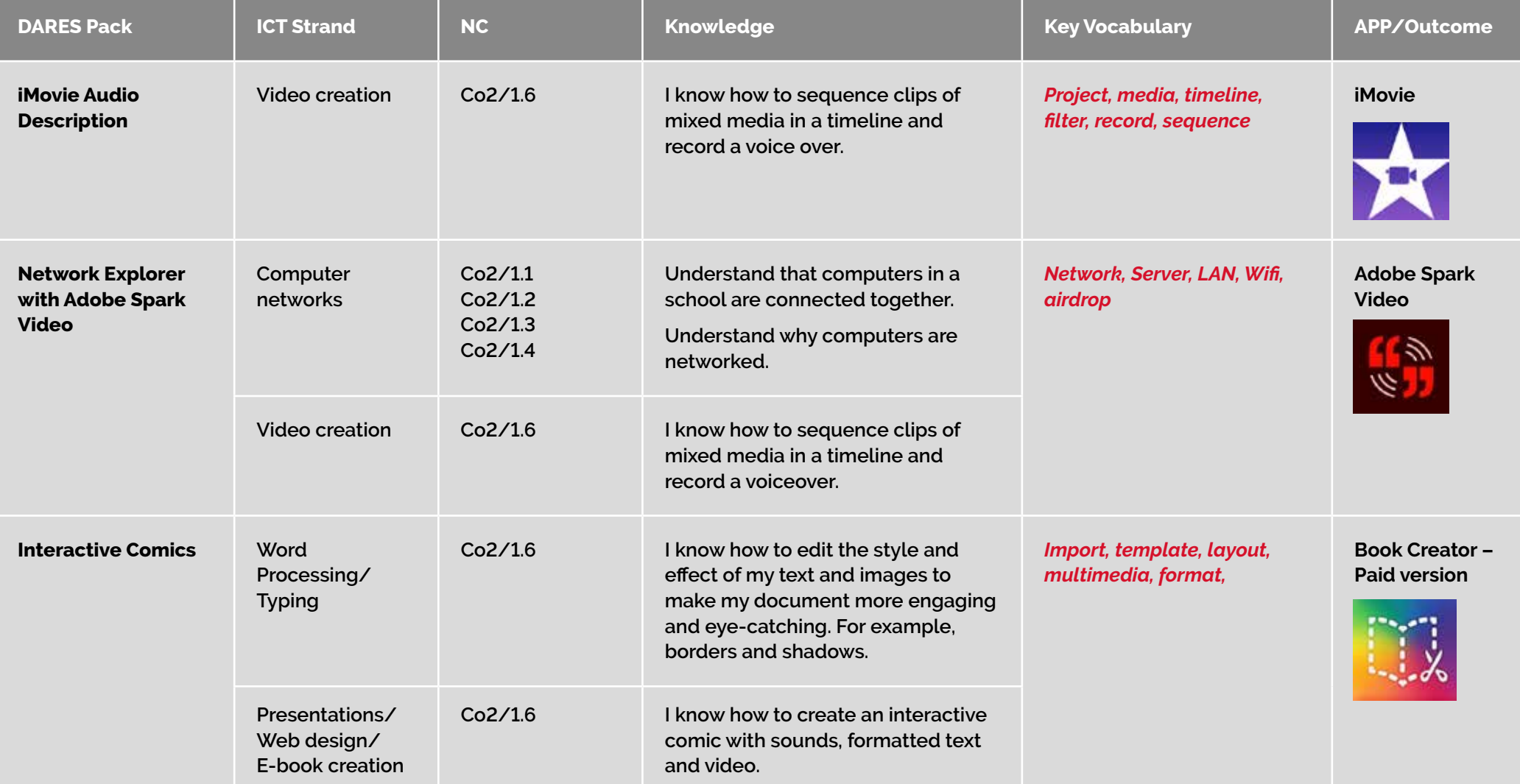

# **IT YEAR 3 PROGRESSION**

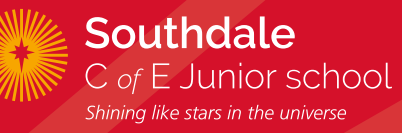

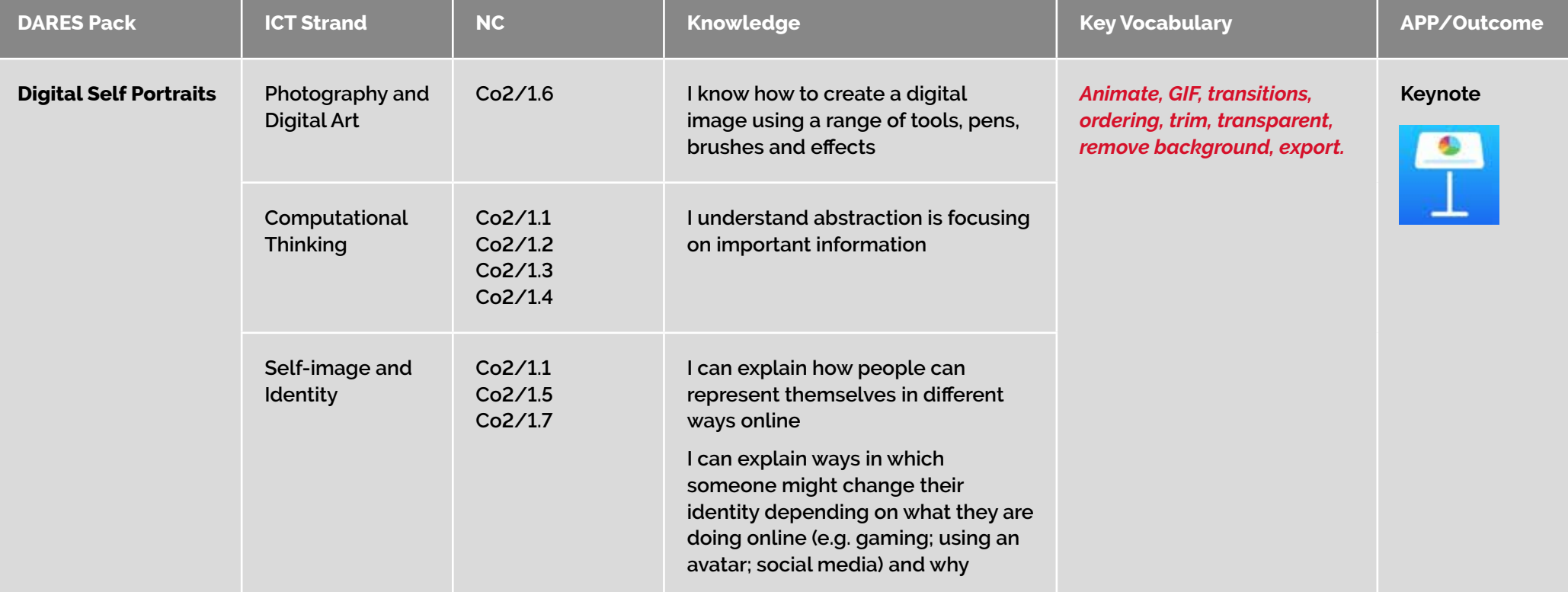

# **IT YEAR 4 PROGRESSION**

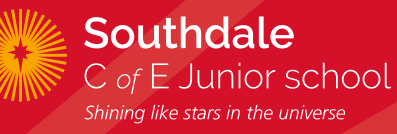

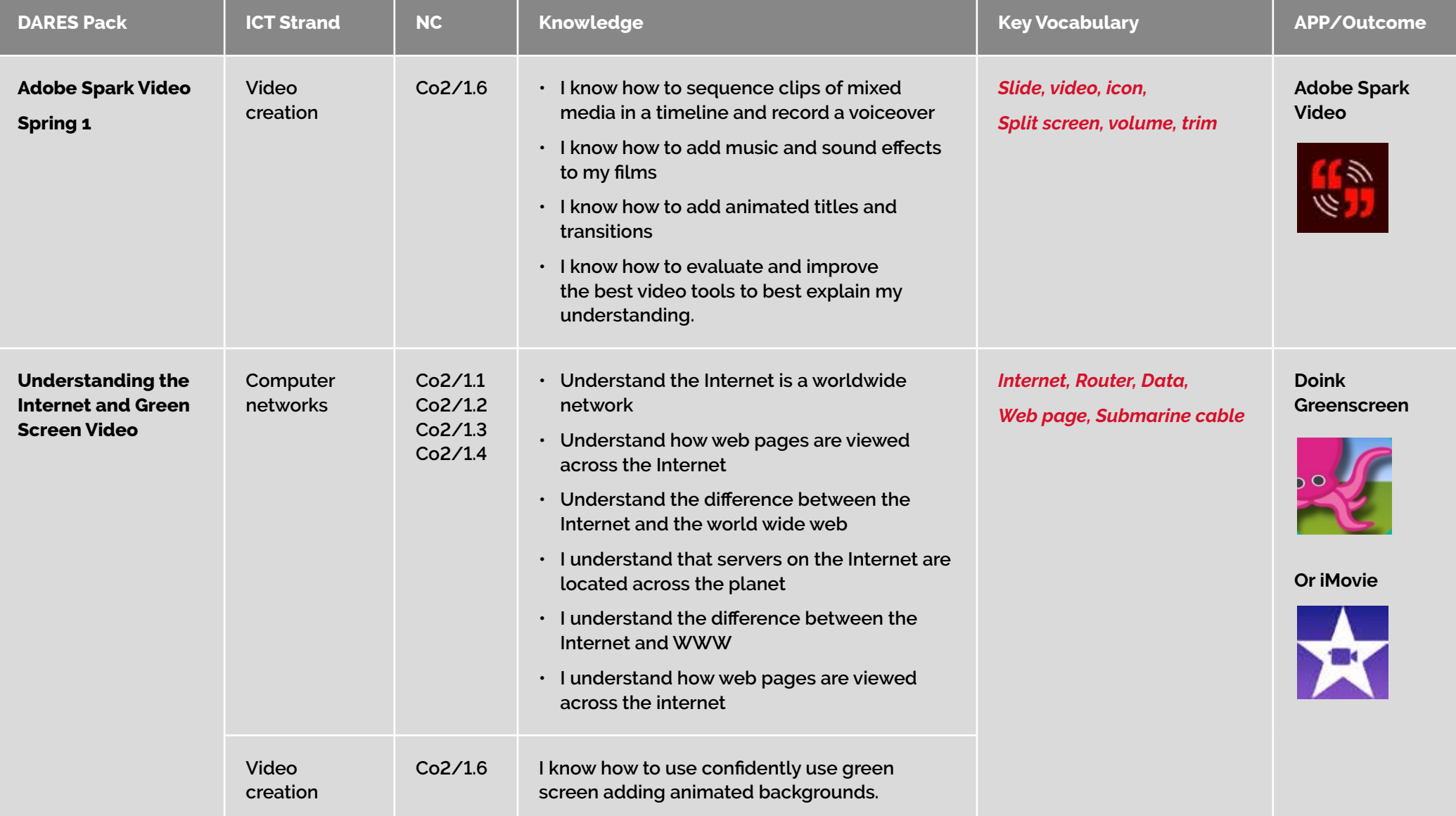

# **IT YEAR 4 PROGRESSION**

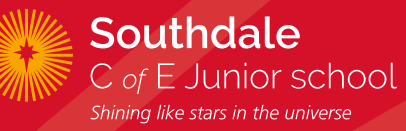

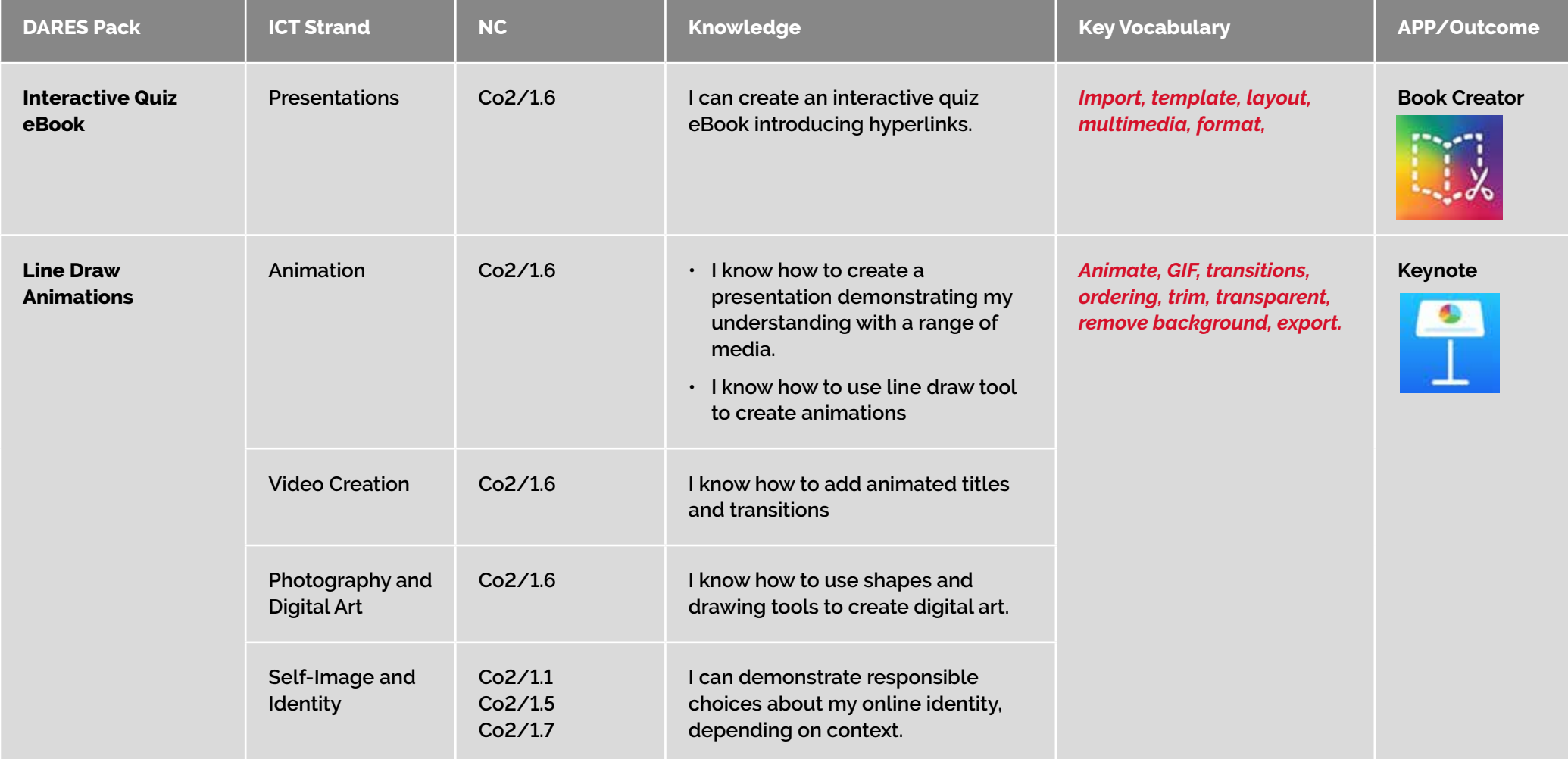

# **IT YEAR 5 PROGRESSION**

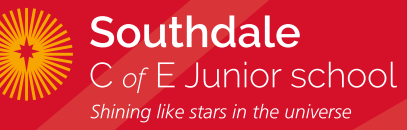

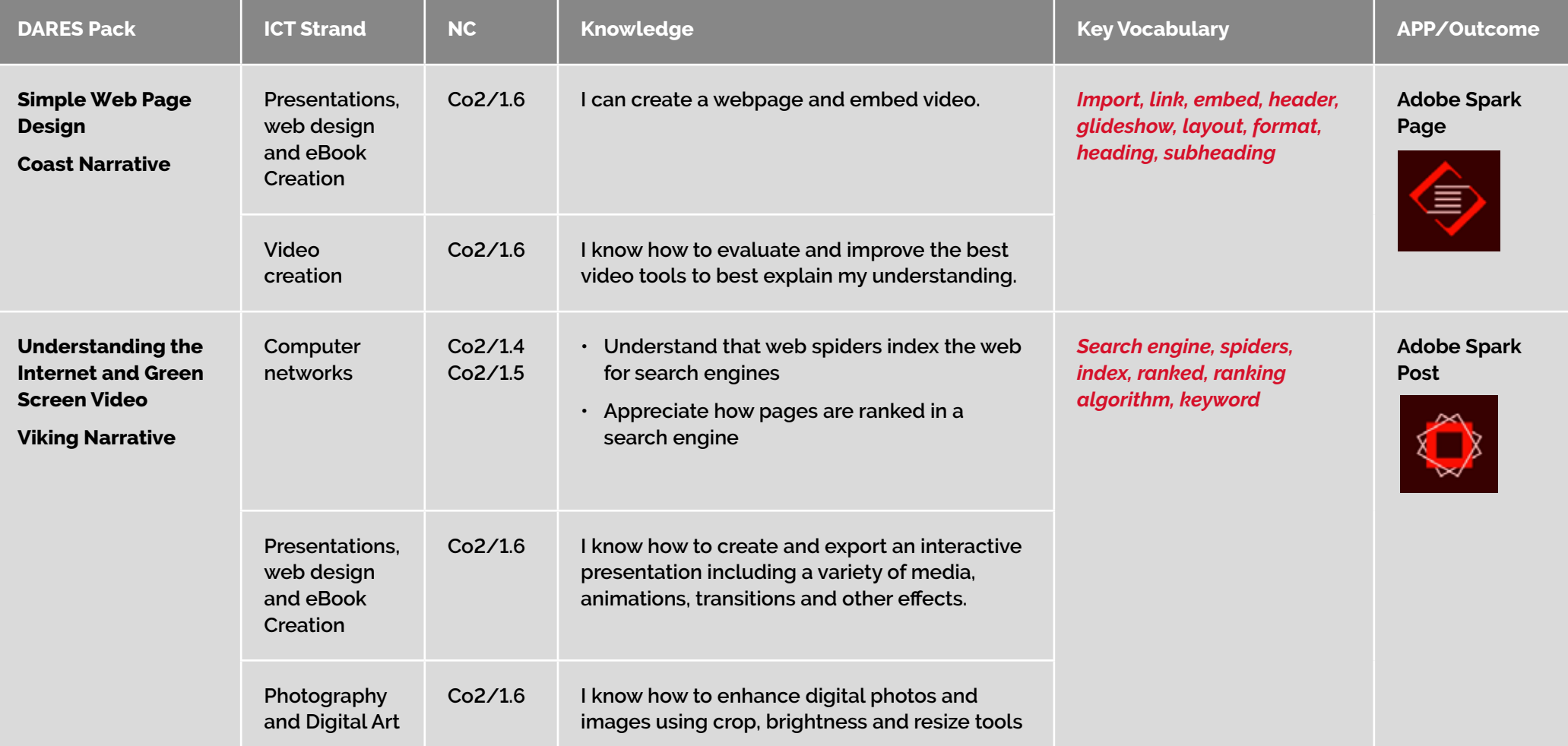

#### **IT YEAR 5 PROGRESSION**

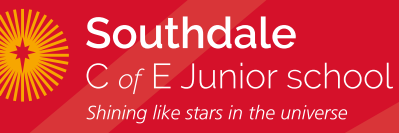

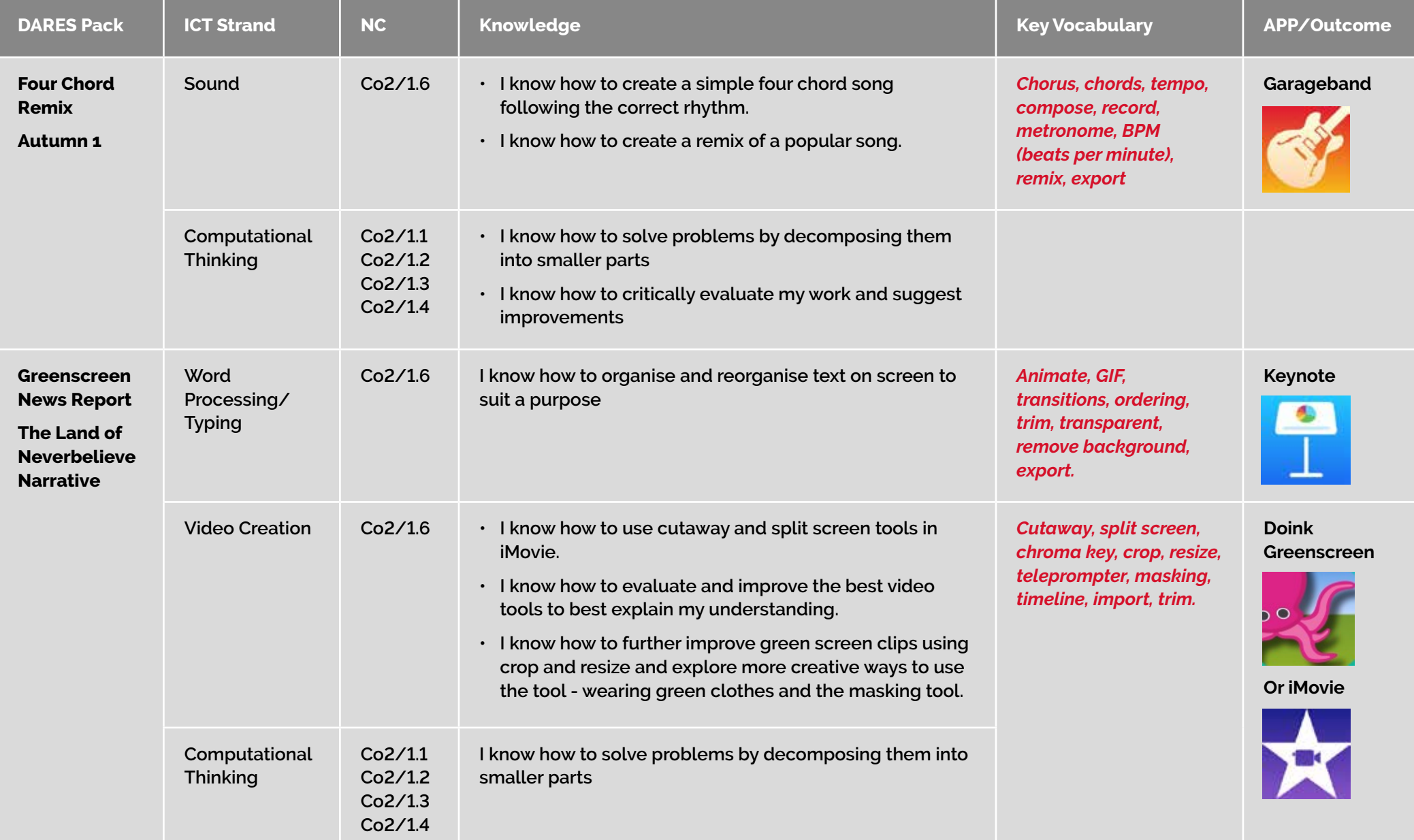

#### **IT YEAR 6 PROGRESSION**

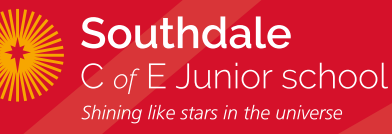

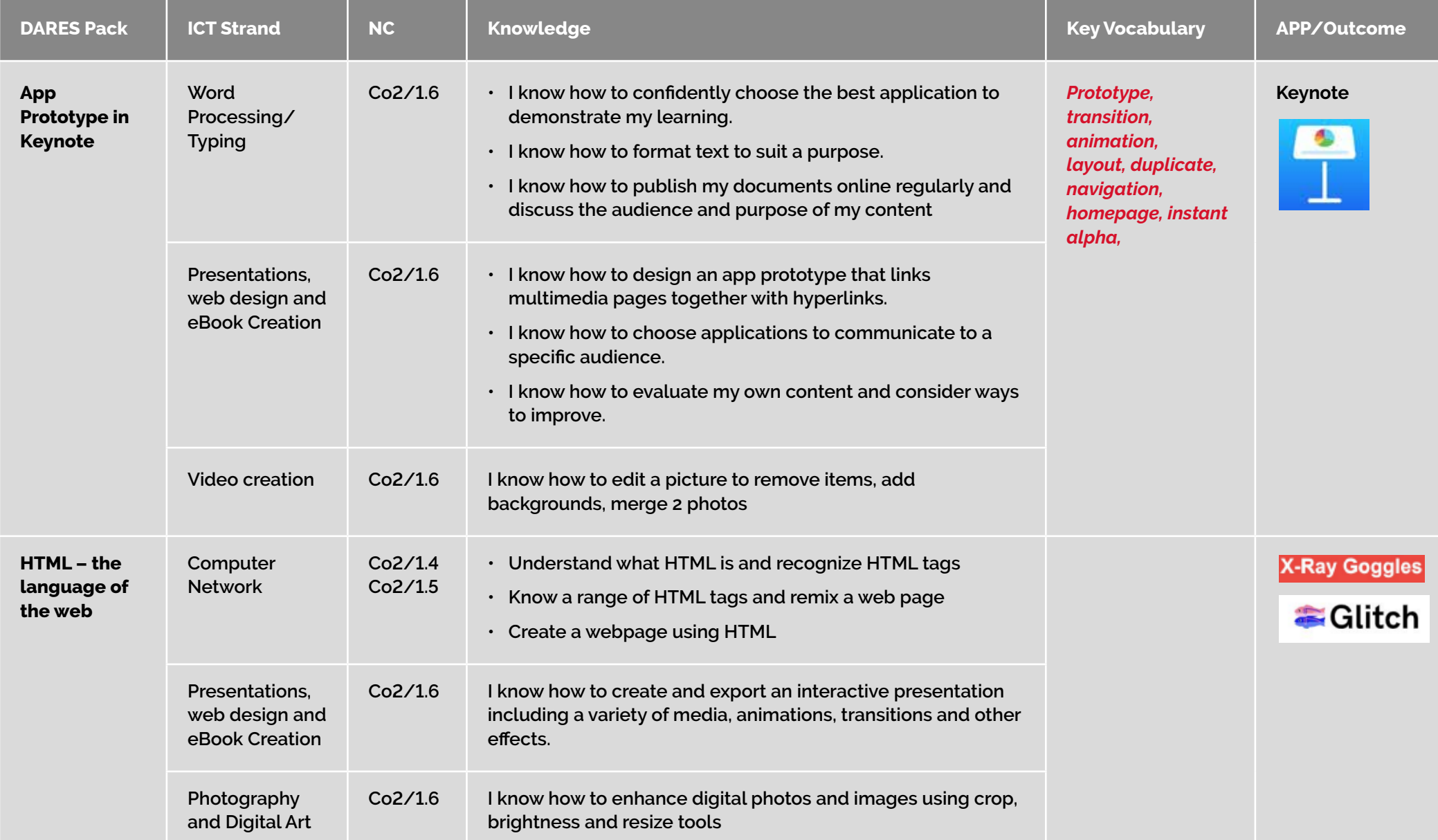

# **IT YEAR 6 PROGRESSION**

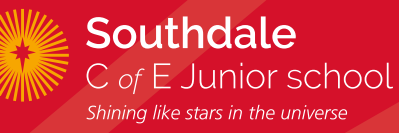

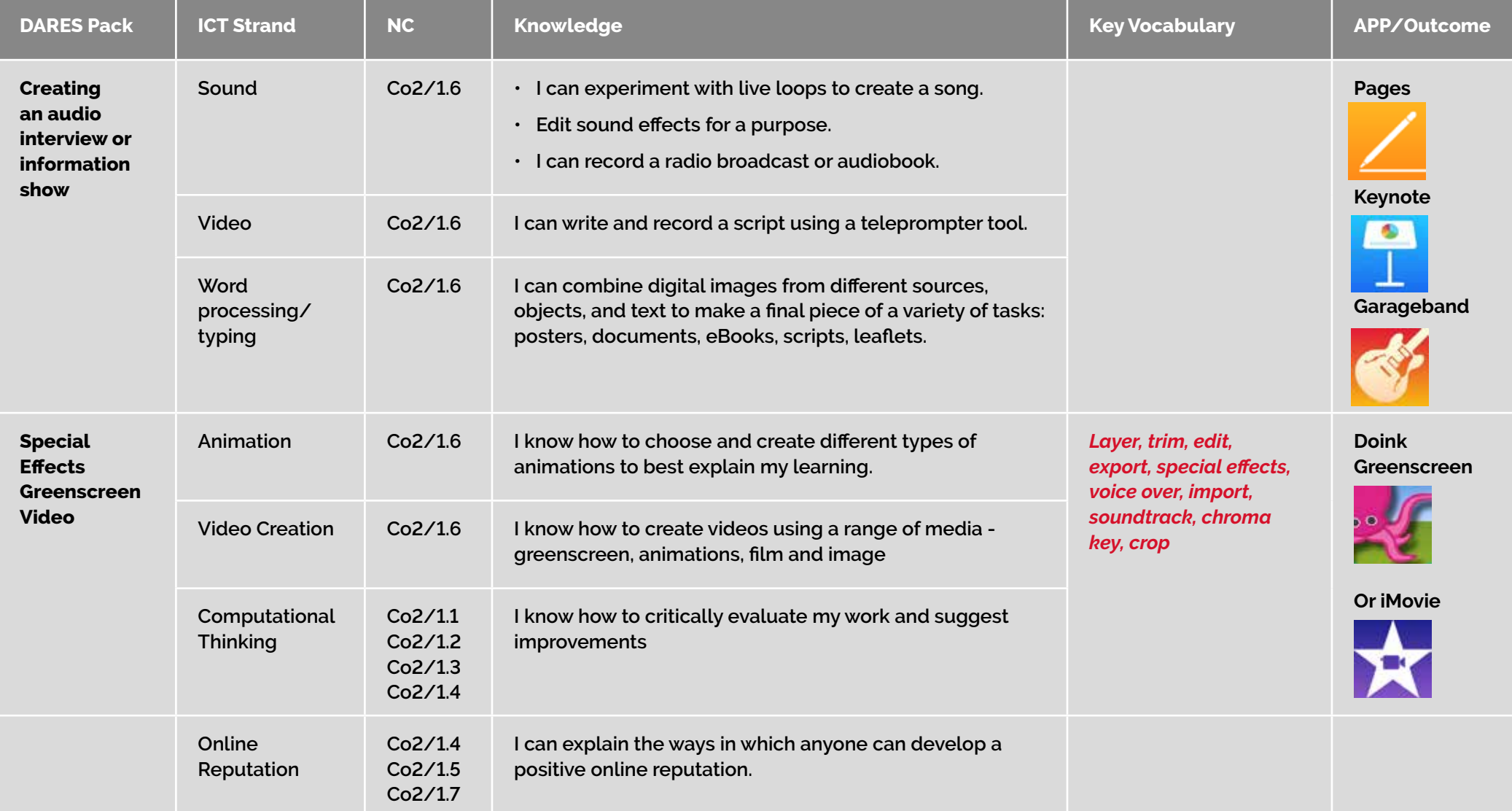